**Name:\_\_\_\_\_\_\_\_\_\_\_\_**

## **Caring Coders**

## Animate an Animal Challenge #1 Create your animal from Scratch and animate it with sound and motion.

## Make a plan:

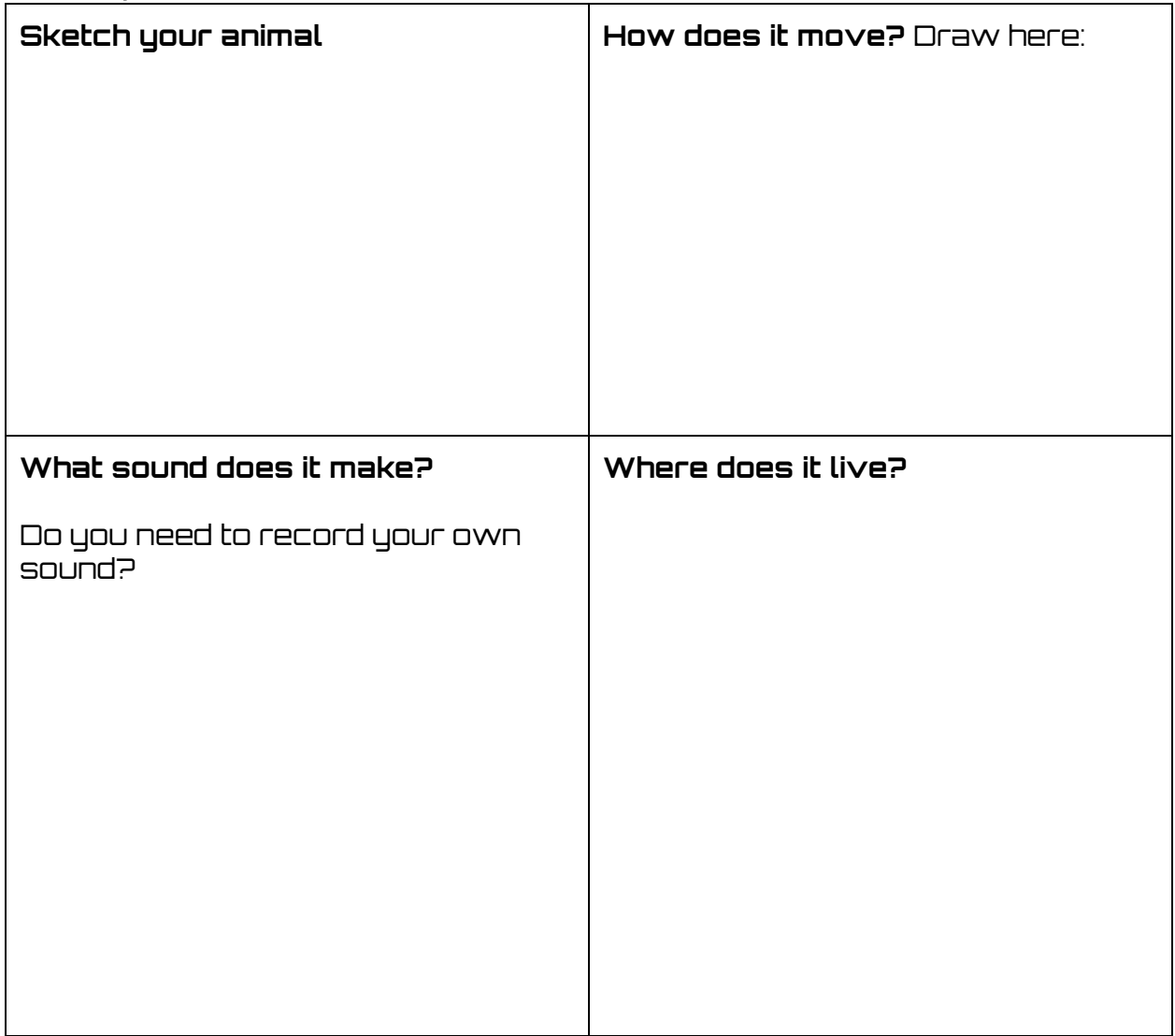

In Scratch,

- ❏ Create a new project
- ❏ Title project: "Caring coders: Animate an Animal Challenge #1"
- ❏ Design your animal
- ❏ Animate your animal
- ❏ Add or record sound